#### **BAB III**

## **METODOLOGI PENELITIAN**

#### **3.1 Metode Penelitian**

Metode yang digunakan dalam penelitian ini adalah metode Kuasi Eksperimen (*quasi experiment*) atau Eksperimen Semu (Arikunto, 2008: 272). Penelitian kuasi eksperimen adalah penelitian yang dimaksudkan untuk mengetahui tentang ada tidaknya akibat dari sesuatu yang dikenakan pada subyek yang diselidiki atau dicari, caranya adalah dengan membandingkan satu atau lebih kelompok eksperimen yang diberi perlakuan dengan satu atau lebih kelompok pembanding yang tidak menerima perlakuan. Variabel bebas pada penelitian ini yaitu model pembelajaran *problem posing* dengan memanfaatkan multimedia interaktif, sedangkan variabel terikatnya adalah kemampuan berpikir kreatif siswa.

Pemanfaatan multimedia interaktif pada penelitian ini sebagai alat bantu penyampaian materi CSS dan beberapa ilustrasi, gambar, sintaks, atau cerita yang dapat merangsang siswa agar dapat mengajukan permasalahan terkait dengan ilustrasi, gambar, sintaks atau cerita yang diberikan.<br>3.2 Desain Penelitian

#### **3.2 Desain Penelitian**

Desain penelitian yang digunakan yaitu *Pretest-Posttest Nonequivalent Control Group Design,* dimana dalam desain ini terdapat dua kelompok yaitu kelompok kontrol dan kelompok eksperimen yang tidak dipilih secara random (Sugiyono, 116 : 2010). Kedua kelompok diberi *pretest* untuk mengetahui

keadaan awal masing-masing kelompok yang selanjutnya kedua kelompok menerima perlakuan yang berbeda, kemudian kedua kelompok diberi *posttest* yang hasilnya digunakan untuk mengetahui keadaan akhir dari masing-masing kelompok. Kelompok eksperimen diberi perlakuan model pembelajaran *problem posing* dengan menggunakan Multimedia interaktif, sedangkan kelompok kontrol diberi perlakuan biasa yaitu pembelajaran secara konvensional.

Disain penelitian *Pretest-Posttest Nonequivalent Control Group Design* digambarkan dalam bagan sebagai berikut,

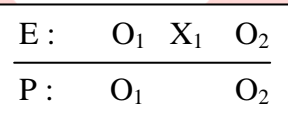

#### Keterangan :

- E : Kelompok Eksperimen
- P : Kelompok Pembanding (Kelompok Kontrol)
- O1 : *Pretest* untuk kedua kelompok kelas (eksperimen dan kontrol)

O2 : *Posttest* untuk kedua kelompok kelas (eksperimen dan kontrol)

X1 : Perlakuan menggunakan model pembelajaran *Problem Posing* dengan memanfaatkan multimedia interaktif

## **3.3 Populasi dan Sampel**

Populasi pada penelitian ini yaitu siswa kelas X SMK Badan Perguruan Indonesia (BPI) Bandung, sedangkan sampelnya adalah dua kelas yang diambil dengan menggunakan teknik *Cluster Sampling*. Pada teknik ini pengambilan

sampel mengacu pada kelompok bukan individu. Sampel yang diambil yaitu kelas X-1 sebagai kelas kontrol dan X-2 sebagai kelas eksperimen.

## **3.4 Prosedur Penelitian**

- 1. Tahap analisis permasalahan
	- a. Melakukan analisis potensi dan masalah
	- b. Studi pendahuluan berupa studi literatur dengan mencari penelitianpenelitian atau jurnal-jurnal lain yang mendukung mengenai hal-hal yang berhubungan dengan model pembelajaran *problem posing.*
- 2. Tahap persiapan penelitian
	- a. Menetapkan pokok bahasan yang akan digunakan dalam penelitian
	- b. Membuat instrumen penelitian
	- c. Membuat rencana pelaksanaan pembelajaran dan bahan ajar penelitian
	- d. Menilai RPP dan instrumen penelitian oleh dosen pembimbing
	- e. Melakukan uji coba instrumen penelitian
	- f. Merevisi instrumen penelitian
- 3. Tahap pelaksanaan penelitian
	- a. Mengadakan *pretest* kepada kelas eksperimen dan kelas kontrol untuk mengetahui kemampuan awal berpikir kreatif siswa.
	- b. Melaksanakan pembelajaran dengan menggunakan pendekatan yang berbeda pada kelas kontrol dan kelas eksperimen dengan jumlah jam pelajaran, pengajar dan pokok bahasan yang sama. Pada kelas eksperimen pembelajaran dilaksanakan dengan menggunakan model pembelajaran

*problem posing*, sedangkan pada kelas kontrol pembelajaran yang dilakukan adalah pembelajaran konvensional.

- c. Mengadakan *posttest* kepada kelas eksperimen dan kelas kontrol sebagai evaluasi kemampuan berpikir kreatif siswa.
- 4. Tahap analisis data
	- a. Mengumpulkan hasil data kuantitatif
	- b. Membandingkan hasil tes pada kelas eksperimen dan kelas kontrol
	- c. Melakukan analisis data kuantitatif terhadap *pretest* dan *posttest*
- 5. Tahap pembuatan kesimpulan
	- a. Membuat kesimpulan dari data kuantitatif yang diperoleh yaitu mengenai

peningkatan kemampuan berpikir kreatif

b. Membuat rekomendasi atau saran

Adapun skema penelitian yang sudah dirancang, seperti yang digambarkan

TAKAP

pada diagram 3.1 di bawah ini.

READU

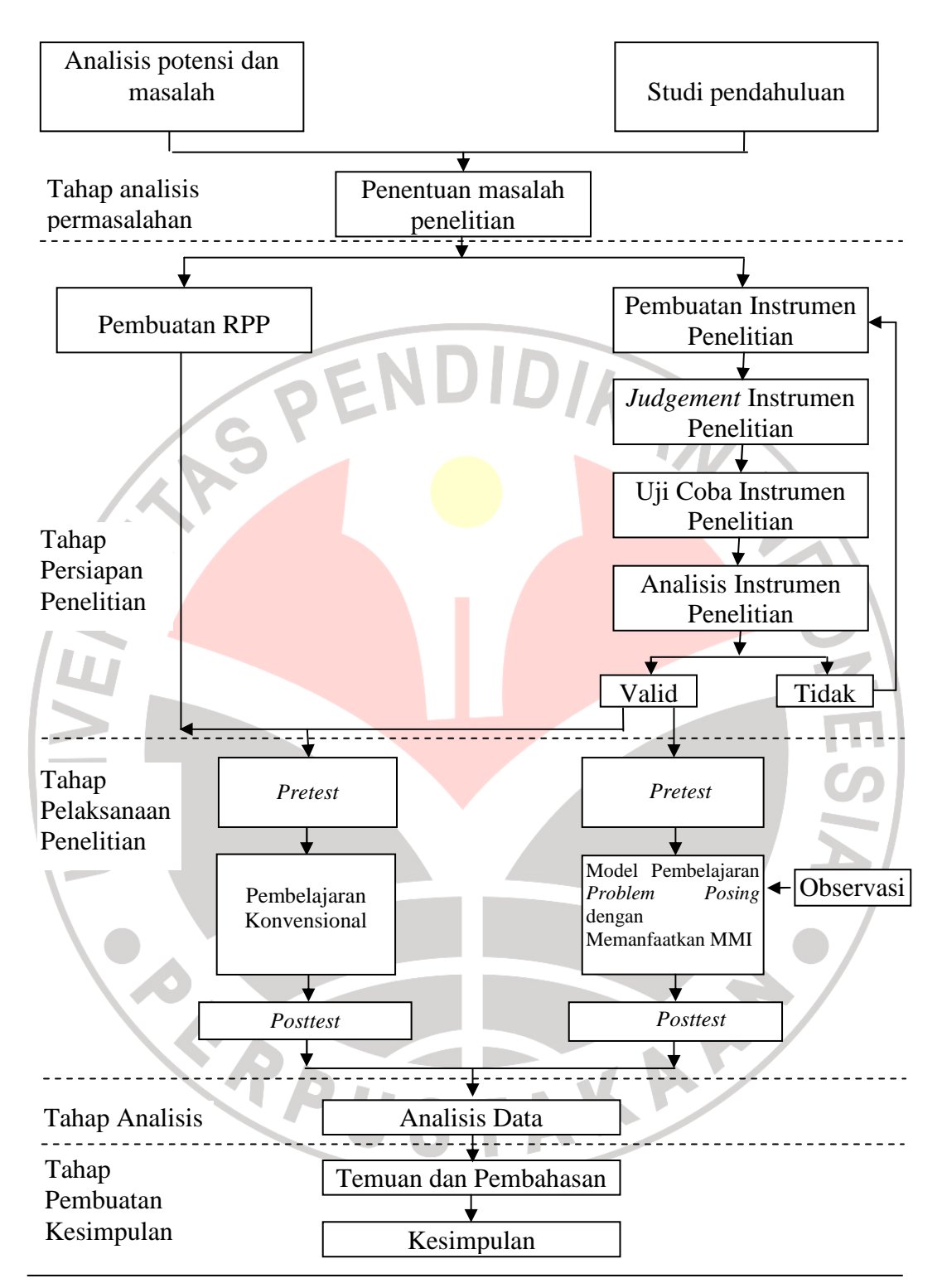

**Diagram 3.1 Alur Penelitian** 

## **3.5 Instrumen Penelitian**

Instrumen penelitian yang digunakan adalah :

1. Tes Kemampuan

Pada penelitian ini instrumen yang digunakan yaitu tes yang berupa pemberian soal dalam bentuk tes objektif pilihan ganda dan uraian. Tes kemampuan dilakukan sebanyak dua kali yaitu pada saat *pretest* atau sebelum perlakuan diberikan dan *posttest* setelah diberikannya perlakuan. *Pretest* digunakan untuk mengetahui kemampuan awal siswa mengenai *Cascading Style Sheet* (CSS), sedangkan *posttest* digunakan untuk mengetahui kemajuan dan tingkat perbedaan pengaruh perlakuan pada kedua kelompok penelitian.

Tes kemampuan terdiri dari pertanyaan-pertanyaan yang mengukur kemampuan berpikir kreatif siswa. Penyusunan instrumen untuk tes ini berdasarkan penguasaan konsep materi pembelajaran yang hendak dicapai. Soal terdiri dari 14 butir tes pilihan ganda dan 3 butir tes uraian baik untuk *pretest* maupun *posttest.* Instrument *pretest* dan *posttest* yang digunakan sebagai alat tes telah dinilai (*judgement*) oleh 2 orang dosen. Hasil *judgement* terlampir pada *Lampiran 2.9.* 

2. Multimedia Interaktif FEdA

Instrument media pembelajaran yang dimaksud pada penelitian ini yaitu multimedia interaktif yang dibuat oleh peneliti yang dinamakan FEdA (*Future Edu Action*). Dalam pembuatan media pembelajaran ini ada beberapa tahap yang dilakukan yaitu :

a. Tahap Perencanaan

Pada tahap ini dilakukan analisis silabus materi pembelajaran yang akan disajikan ke dalam multimedia. Materi yang disajikan ke dalam multimedia interaktif adalah *konsep CSS (Cascading Style Sheet), format halaman, format background, format teks, format tabel, dan format link.* Selain itu pada tahap ini dilakukan perancangan ilustrasi atau cerita yang akan disajikan dalam latihan yang diberikan dengan menggunakan model *problem posing*.

Setelah dilakukan analisis silabus materi pembelajaran, pada tahapan berikutnya adalah perancangan konsep multimedia interaktif. Tahap awal dalam perancangan konsep multimedia ini adalah membuat *flowchart* dari multimedia interaktif yang akan digunakan dalam proses belajar mengajar di kelas, *flowchart* lengkap serta pembahasannya terlampir pada lampiran 1.1 dan 1.2*.* 

Kemudian setelah pembuatan *flowchart* tahap selanjutnya adalah membuat *storyboard* multimedia interaktif sebagai ilustrasi awal dalam membuat multimedia interaktif. Gambaran lengkap *storyboard*  multimedia interaktif terlampir pada lampiran 1.3*.* 

b. Tahap Produksi

Setelah melakukan perancangan terhadap multimedia interaktif, selanjutnya rancangan multimedia interaktif tersebut dibuat dengan menggunakan bantuan *software Macromedia Flash 8* dan menggunakan *Action Script 2.0*.

Beberapa tampilan dari multimedia interaktif yang dibuat terlihat pada tabel 3.1 dibawah ini:

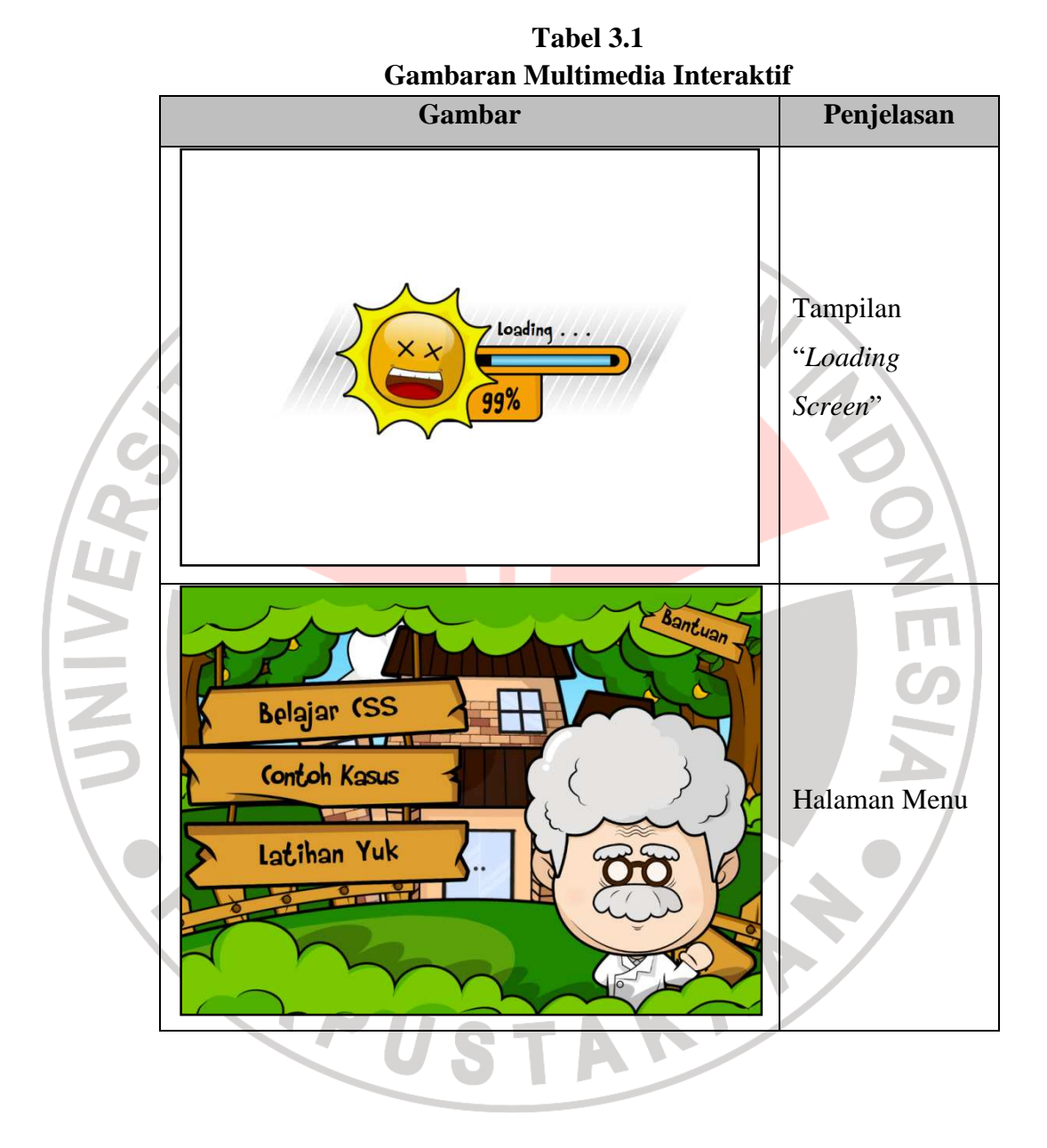

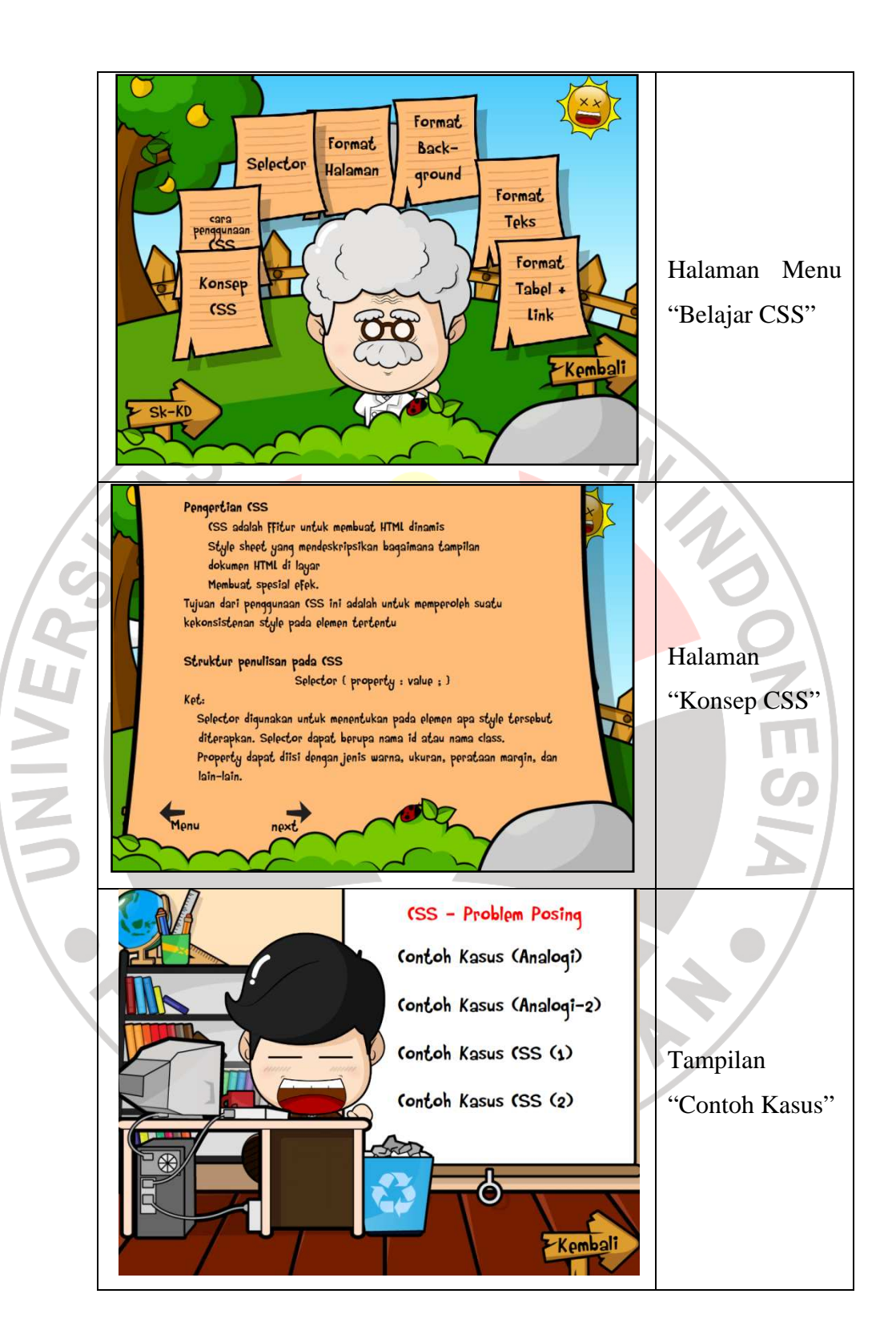

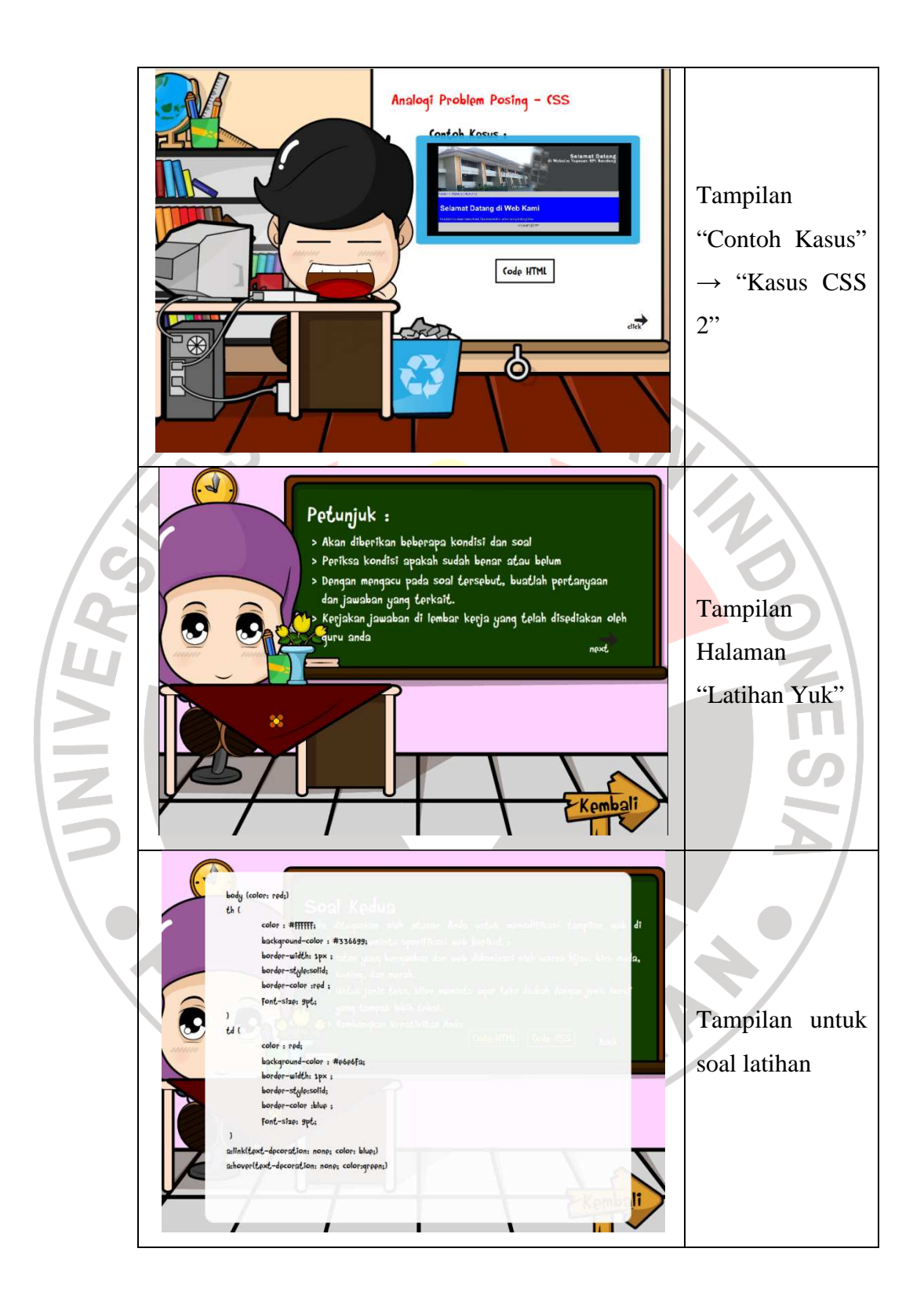

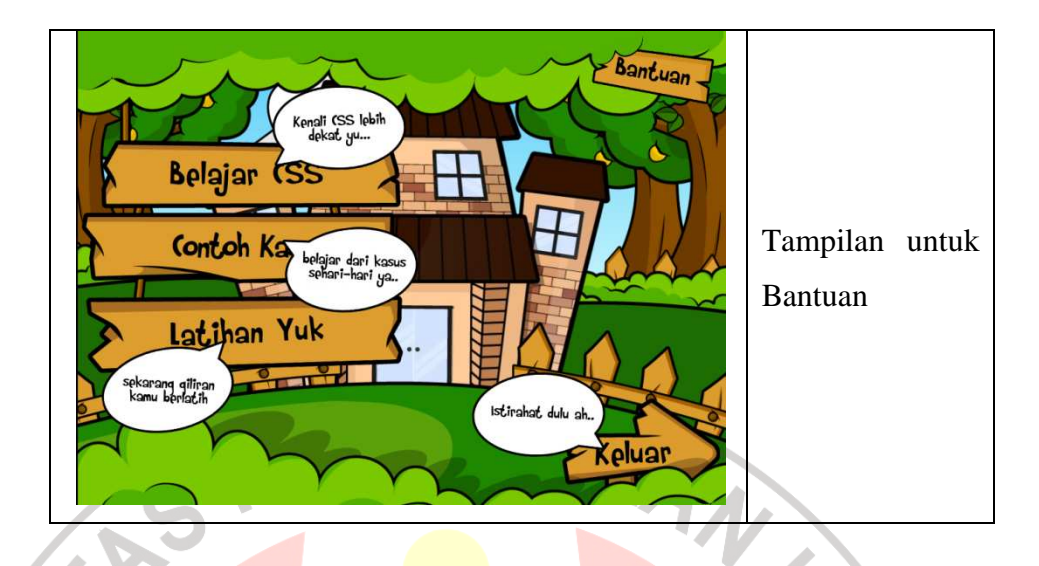

Gambaran MMI secara lengkap terlampir pada lampiran 1.4*.*  c. Tahap *Judgement* Media

Sebelum Multimedia interaktif FEdA digunakan, maka tahap yang harus dilalui adalah *judgement* oleh ahli media. Ahli media fokus terhadap penilaian multimedia interaktif terdiri dari aspek umum, pembelajaran, dan komunikasi visual. Hasil *judgement* terlampir pada lampiran 2.10*.*

3. Lembar Observasi

Lembar observasi keterlaksanaan pembelajaran merupakan data penunjang pengambilan kesimpulan berdasarkan hipotesis yang telah diuji. Melalui lembar observasi ini akan diperoleh data dan informasi mengenai jalannya pembelajaran pada kelas yang menggunakan model pembelajaran *problem posing* yaitu kelas eksperimen. Objek observasi yang dinilai adalah aktivitas guru dan siswa saat pembelajaran berlangsung.

Lembar observasi diisi oleh dua orang observer yang dilakukan rekan sejawat yang turut serta membantu penilaian observasi agar objektifitas hasil observasi selama pembelajaran berlangsung dapat terjaga.

Penelitian berlangsung selama tiga pertemuan dan pelaksanaan pembelajaran pada setiap pertemuannya sesuai dengan RPP yang telah dibuat sebelumnya. Lembar observasi keterlaksanaan pembelajaran selengkapnya terlampir pada lampiran 2.14. WA

#### **3.6 Teknik Analisis Data**

Untuk mengetahui hasil akhir dari penelitian maka diperlukan pengolahan data yang tepat sesuai dengan jenis instrumen yang digunakan. Dalam penelitian ini teknik analisis data meliputi analisis data hasil uji coba instrumen dan analisis data hasil tes kemampuan.

#### **3.6.1 Analisis Data Hasil Uji Coba Instrumen**

Sebelum instrumen penelitian digunakan oleh sampel penelitian, maka instrumen diuji terlebih dahulu agar hasil evaluasi yang diperoleh baik dan mencapai sasaran. Pengujian instrumen dilakukan terhadap siswa yang telah mendapatkan materi CSS dan memiliki karakteristik yang tidak jauh berbeda dengan sampel penelitian. Hal-hal yang diuji dalam penentuan instrumen yaitu pengujian validitas, uji reliabilitas, uji indeks kesukaran dan uji daya pembeda. Berikut penjelasan lebih lanjut mengenai pengujian-pengujian data hasil uji instrumen.

## 1. Validitas Instrumen

Validitas adalah suatu ukuran yang menunjukkan tingkat kevalidan atau kesahihan suatu instrumen. Pengujian validitas dilakukan untuk mengetahui apakah tes yang digunakan dapat mengukur apa yang hendak diukur dan untuk mengukur kesahihan atau ketepatan butir soal. Untuk menguji validitas digunakan rumus korelasi yang dikemukakan oleh Pearson, yang dikenal dengan rumus korelasi *Product Moment* dengan angka kasar, sebagai berikut:

$$
r_{xy} = \frac{N\Sigma XY - (\Sigma X)(\Sigma Y)}{\sqrt{\{N\Sigma X^2 - (\Sigma X)^2\}\{N\Sigma Y^2 - (\Sigma Y)^2\}}}
$$

(Arikunto, 2008:72)

### Keterangan :

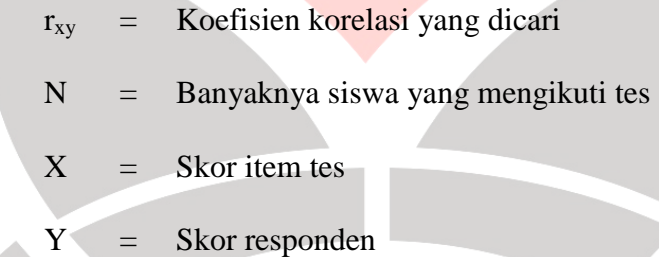

Nilai *rxy* yang diperoleh dapat diinterpretasikan untuk menentukan validitas butir soal dengan menggunakan klasifikasi koefisien korelasi seperti pada tabel kriteria validitas berikut:

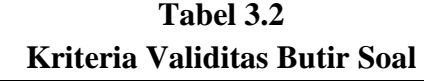

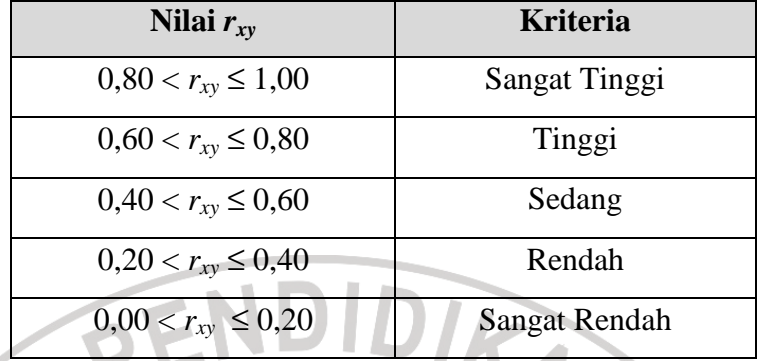

(Arikunto, 2008:75)

## Reliabilitas Instrumen

JNIVEK

Pada penelitian ini tipe soal yang digunakan terdiri dari pilihan ganda dan uraian sehingga rumus yang digunakan untuk menentukan reliabilitasnya pun berbeda hal ini disebabkan karena nilai maksimal untuk soal uraian belum tentu sama pada setiap soalnya seperti pada pilihan ganda.

Untuk bentuk soal pilihan ganda sebelum menentukan koefisien reliabilitas, alat evaluasi tersebut terlebih dahulu dianalisis untuk pendekatan tes tunggal dengan menggunakan Teknik Belah-Dua (*Split-Half Technique*). Teknik belah dua ini dilakukan dengan jalan membelah alat evaluasi tersebut menjadi dua bagian yang sama (relatif sama), sehingga masing-masing tes memiliki dua macam skor. Teknik belah dua yang dipakai pada penelitian ini yaitu pembelahan menurut nomor (soal) ganjil dan genap.

Untuk uji reliabilitas instrumen bentuk tes objektif digunakan rumus *product moment* yang dikemukakan oleh Pearson sebagai berikut:

$$
r_{2}^{1}\frac{1}{2} = \frac{n \sum x_{1}x_{2} - (\sum x_{1})(\sum x_{2})}{\sqrt{(n \sum x_{1}^{2} - (\sum x_{1})^{2})(n \sum x_{2}^{2} - (\sum x_{2})^{2})}}
$$

DIA

(Arikunto, 2006:183)

**Keterangan** 

 $r_{\overline{2}}^{1}$  $\overline{\mathbf{c}}$  $\frac{1}{1}$  $\overline{\mathbf{c}}$ 

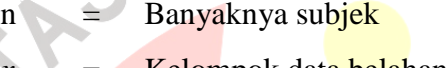

- $x_1$  = Kelompok data belahan pertama
- $x_2 =$  Kelompok data belahan kedua
	- Koefisien reliabilitas bagian

Setelah koefisien reliabilitas bagian diperoleh maka dapat dihitung koefisien reliabilitas tes secara keseluruhan dengan menggunakan rumus *Spearman-Brown* berikut :

> $r_{11} = \frac{2 r_{1/2} 1/2}{1+r}$  $1 + r_{1/2\,1/2}$

> > (Arikunto,2006:180)

Keterangan :

 $r_{11}$  = Reliabilitas tes secara keseluruhan  $r_{1/2,1/2}$  = Indeks korelasi antara dua belahan instrumen

Kemudian untuk mencari nilai reliabilitas keseluruhan soal uraian maka yang dilakukan adalah analisis butir soal seperti halnya pada soal bentuk objektif. Skor untuk masing-masing butir soal dicantumkan pada kolom item menurut apa adanya. Kemudian dimasukkan ke

dalam rumus *Alpha Cronbach* (Jihad dan Haris, 2008 : 180). Rumus yang digunakan dinyatakan dengan :

$$
\begin{array}{c}\n r \\
11 = \left[\frac{n}{n-1}\right] \left[1 - \frac{s_i^2}{s_t^2}\right]\n \end{array}
$$

(Jihad dan Haris, 2008 : 180)

 $A$ 

Keterangan:

*si 2*

*st 2*

n = Banyaknya butir soal Jumlah varians skor tiap item Varians skor total

Rumus untuk mencari varians adalah :

$$
S_i^2 = \frac{\sum X^2 - \frac{(\sum X)^2}{n}}{n}
$$

Setelah koefisien reliabilitas keseluruhan diperoleh kemudian di interpretasikan dengan menggunakan derajat reliabilitas alat evaluasi menurut Guilford (Jihad dan Haris, 2008 : 180) yang diinterpretasikan dalam kriterium sebagai berikut:

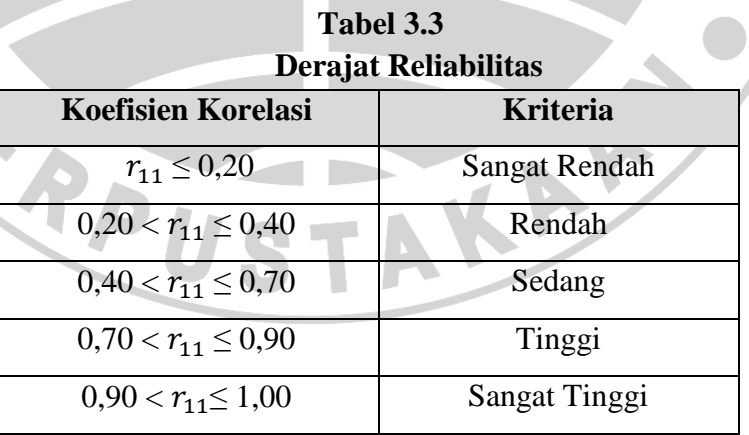

## 3. Indeks Kesukaran

Sangatlah penting untuk melihat indeks kesukaran soal dalam rangka menyediakan berbagai macam alat diagnostik kesulitan belajar siswa ataupun dalam rangka meningkatkan penilaian berbasis kelas (Surapranata, 2004:11). Persamaan yang digunakan untuk menentukan tingkat kesukaran soal dengan proporsi menjawab benar pada bentuk soal pilihan ganda adalah :

$$
P=\frac{B}{JS}
$$

(Arikunto, 2003:208)

## Keterangan :

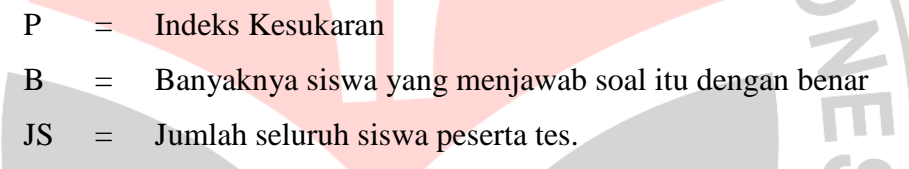

Sedangkan untuk menentukan indeks kesukaran soal bentuk uraian digunakan rumus :

> $TK = \frac{S_A + S_B}{n}$ n.maks

> > (Jihad dan Haris, 2008 : 182)

# Keterangan:

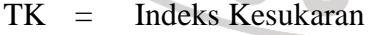

- $S_A$  = Jumlah siswa kelompok atas
- $S_B$  = Jumlah siswa kelompok bawah
- n = Jumlah siswa kelompok atas dan kelompok bawah

Kemudian indeks kesukaran tersebut diinterpretasikan kedalam kategori seperti pada tabel Indeks Kesukaran di bawah ini.

| Kriteria Indeks Kesukaran |                     |
|---------------------------|---------------------|
| <b>Koefisien Korelasi</b> | <b>Interpretasi</b> |
| $IK = 0.00$               | Terlalu Sukar       |
| $0.00 <$ IK $\leq 0.30$   | Sukar               |
| $0.30 <$ IK $\leq 0.70$   | Sedang              |
| $0.70 <$ IK $\leq 1.00$   | Mudah               |
| $IK = 1.00$               | Terlalu Mudah       |
|                           |                     |

**Tabel 3.4** 

(Erman, 2003:170)

4. Daya Pembeda

JNIVER

Indeks yang digunakan untuk membedakan antara peserta tes yang berkemampuan tingggi dengan peserta tes yang berkemampuan rendah adalah indeks daya pembeda (Surapranata, 2004:23). Daya pembeda menunjukkan kesesuaian antara fungsi soal dengan fungsi tes secara keseluruhan. Dengan demikian, validitas soal sama dengan daya pembeda soal yaitu daya dalam membedakan antara peserta tes yang berkemampuan tinggi dengan peserta tes yang berkemampuan rendah.

Rumus yang digunakan untuk menghitung daya pembeda bentuk soal pilihan ganda yaitu :

$$
D = \frac{B_A}{J_A} - \frac{B_B}{J_B} = P_A - P_B
$$

(Arikunto, 2003:213-214)

Keterangan :

- $J = J$ umlah peserta tes
- $J_A$  = Banyaknya peserta kelompok atas
- $J_B$  = Banyaknya pesrta kelompok bawah
- $B_A$  = Banyaknya peserta kelompok atas yang menjawab soal benar
- $B_B$  = Banyaknya peserta kelompok bawah yang menjawab soal benar
- $P_A$  = Proporsi peserta kelompok atas yang menjawab benar
- $P_B$  = Proporsi peserta kelompok bawah yang menjawab benar

Sedangkan rumus yang digunakan untuk menghitung daya pembeda bentuk soal uraian adalah :

$$
DP = \frac{S_A - S_B}{\frac{1}{2}n \cdot mask}
$$

(Jihad dan Haris, 2008 : 189)

Keterangan:

- DP = Daya Pembeda
- $S_A$  = Jumlah siswa kelompok atas
- $S_B$  = Jumlah siswa kelompok bawah
- n = Jumlah siswa kelompok atas dan kelompok bawah

Arikunto (2003:218) menyatakan bahwa butir-butir soal yang baik adalah butir soal yang mempunyai indeks deskriminasi 0,4 sampai 0,7. Adapun daya pembeda yang diperoleh diinterpretasikan dengan menggunakan klasifikasi daya pembeda sebagai berikut :

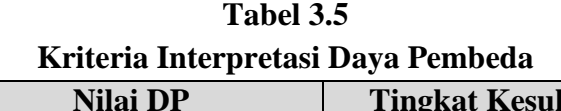

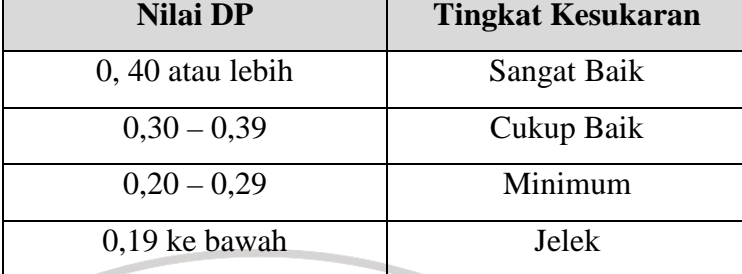

(Jihad dan Haris, 2008 : 189)

## **3.6.2 Analisis Data Hasil Penelitian**

Data *pretest* dan *posttest* yang telah diperoleh pada saat penelitian diolah melalui pendekatan kuantitatif dengan menggunakan uji statistik parametik. Adapun pengolahan data yang dilakukan adalah :

1. Perhitungan Skor Gain yang dinormalisasi

Skor gain (gain aktual) diperoleh dari selisih skor tes awal dan tes akhir. Perbedaan skor tes awal dan tes akhir ini diasumsikan sebagai efek dari *treatment* (Panggabean, 1996). Rumus yang digunakan untuk menghitung nilai gain adalah:

 $G = S_f - S_i$ 

Keterangan :

- $G = \text{gain}$
- $S_f$  = skor tes awal
- $S_i$  = skor tes akhir

Keunggulan/tingkat efektivitas model pembelajaran yang digunakan dalam meningkatkan kemampuan dan hasil belajar siswa akan ditinjau dari perbandingan nilai gain yang dinormalisasi (*normalized gain*) yang dicapai kelas eksperimen dan kelas kontrol (Meltzer, 2002).

Untuk perhitungan nilai gain yang dinormalisasi dan pengklasifikasiannya akan digunakan persamaan sebagai berikut :

> Skor Maksimum - Skor Pretes Skor Postes - Skor Pretes −  $g$  =  $\frac{\text{Skor Postes} - \text{Stor Postes}}{\text{Stor Postes}}$

 Nilai 〈*g*〉 yang diperoleh diinterpretasikan dengan klasifikasi pada tabel berikut ini.

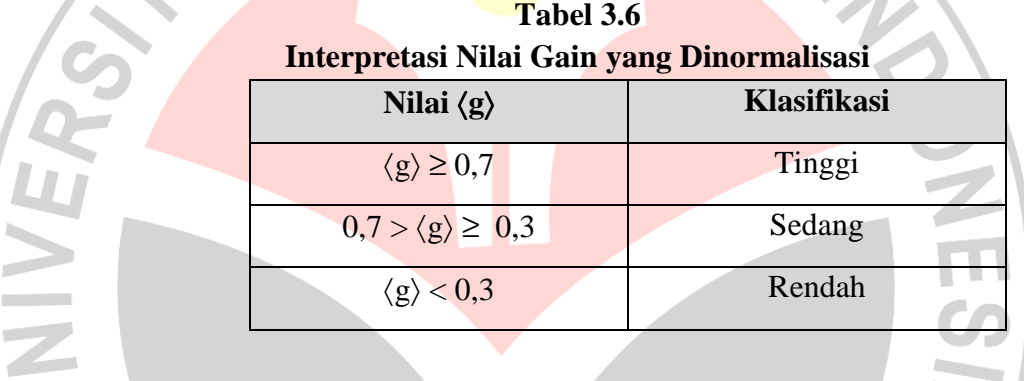

#### 2. Uji Normalitas

L

Uji normalitas yang digunakan adalah uji *Chi-Kuadrat*  $(\chi^2)$ , yang bertujuan untuk mengetahui apakah populasi berdasarkan data sampel berdistribusi normal atau tidak. Langkah-langkah dalam melakukan perhitungan uji normalitas adalah sebagai berikut :

- 1) Menentukan jumlah kelas interval
- 2) Menentukan panjang kelas interval

 $P = \frac{R}{V} = \frac{\text{rentang}}{1 - \frac{R}{V}}$ K banyak kelas ; R = skor maksimum – skor minimum 3) Menghitung rata-rata dan standar deviasi dari data yang akan diuji normalitasnya. Untuk mengitung nilai rata-rata (mean) dari gain digunakan persamaan:

$$
\overline{x} = \frac{\sum x_i}{n}
$$

Sedangkan untuk menghitung besarnya standar deviasi dari gain digunakan persamaan:  $\frac{A_N}{A_N}$ 

$$
S = \sqrt{\frac{\sum (x_i - \overline{x})^2}{(n-1)}}
$$

# Keterangan :

 $x =$  Nilai rata-rata gain

 $\mathcal{X}_i$  $=$  Nilai gain yang diperoleh siswa

$$
n = Jumlah siswa
$$

$$
s = Standard Deviasi
$$

4) Menentukan nilai baku z dengan menggunakan persamaan:

$$
z = \frac{bk - \overline{x}}{S} \quad ; bk = \text{batas kelas}
$$

- 5) Mencari frekuensi observasi  $(o_i)$  dengan menghitung banyaknya respon yang termasuk pada interval yang telah ditentukan.
- 6) Menentukan frekuensi harapan yang merupakan hasil kali antara luas daerah dengan jumlah peserta.
- 7) Mencari harga Chi-Kuadrat  $(X^2)$ menggunakan persamaan **:**

$$
\chi^{2} = \sum_{i=1}^{k} \frac{(O_{i} - E_{i})^{2}}{E_{i}}
$$

Keterangan :  $\chi^2$   $_{hitung}$  = chi kuadrat hasil perhitungan

- *Oi* = frekuensi observasi
- *Ei* = frekuensi yang diharapkan
- 8) Membandingkan harga  $\chi^2$  *hitung* dengan  $\chi^2$  *tabel*
- 9) Jika  $\chi^2$  *hitung*  $\lt \chi^2$  *tabel*, maka data berdistribusi normal, sedangkan Jika  $\chi^2$  <sub>hitung</sub> >  $\chi^2$  <sub>tabel</sub>, maka data tidak berdistribusi normal.

Setelah dilakukan uji normalitas, diperlukan satu uji lainnya yaitu uji homogenitas untuk mengetahui uji statistik parametrik yang tepat untuk pengambilan kesimpulan.

3. Uji Homogenitas<br>Uji Homogen<br>Langkah-langkah y Uji Homogenitas dilakukan terhadap varians kedua kelas. Langkah-langkah yang dilakukan untuk uji homogenitas ini adalah:

1) Menentukan varians dari data gain skor yang diperoleh kelas eksperimen dan kelas kontrol

> 2 2 *b k*

 $F = \frac{s}{s}$ *s* =

2) Menghitung nilai F dengan menggunakan persamaan:

Keterangan :  $s^2$ <sub>b</sub> = Varians yang lebih besar  $s^2_k$  = Varians yang lebih kecil

3) Menentukan nilai F dari tabel distribusi frekuensi dengan derajat

kebebasan sebesar  $(dk) = n - 1$ 

4) Membandingkan nilai F hasil perhitungan dengan nilai F dari tabel. Jika  $F_{hitune} < F_{table}$ , maka kedua sampel homogen.

Setelah dilakukan uji homogenitas dan jika diperoleh bahwa varians gain antara kedua kelas homogen, berarti data gain kedua kelas tersebut terdistribusi normal dan dan memiliki varians homogen, maka uji statistik parametrik yang bisa digunakan adalah uji t.

# Uji perbedaan dua rata-rata

Jika sampel berasal dari populasi berdistribusi normal dan variansi populasinya homogen maka langkah selanjutnya dilakukan pengujian perbedaan dua rata-rata dengan menggunakan statistik uji t, untuk mengetahui apakah rerata skor pada kelompok eksperimen sama dengan rerata skor pada kelompok kontrol.

Untuk menguji hipotesis dengan uji t pada sampel kecil (N<30) digunakan uji t statistik parametrik dengan rumus berikut:

$$
t = \frac{M_1 - M_2}{\sqrt{\frac{(N_1 - 1)S_1^2 + (N_2 - 1)S_2^2}{N_1 + N_2 - 2} \left(\frac{1}{N_1} + \frac{1}{N_2}\right)}}
$$

(Panggabean, 1996:108)

dengan

*M*<sup>1</sup> : rerata skor kelompok eksperimen

*M*<sub>2</sub>: rerata skor kelompok kontrol

*N*1 : jumlah siswa kelompok eksperimen

*N*2 : jumlah siswa kelompok kontrol

 $S<sup>2</sup><sub>1</sub>$  : varians skor kelompok eksperimen

 $S<sup>2</sup><sub>2</sub>$  : varians skor kelompok kontrol.

Hasil yang diperoleh dikonsultasikan pada tabel distribusi t untuk tes dua ekor. Cara untuk mengkonsultasikan  $t_{hitune}$  dengan  $t_{table}$  adalah 1 D 1 7 sebagai berikut:

1) Menentukan derajat kebebasan (dk) =  $N_1 + N_2 - 2$ 

2) Melihat tabel distribusi t untuk tes dua ekor pada taraf signifikansi tertentu, misalnya pada taraf 0,05 atau interval kepercayaan 95 %, sehingga akan diperoleh nilai t dari tabel distribusi t dengan persamaan  $t_{\text{table}} = t_{(1-\alpha)(dk)}$ . Bila nilai t untuk dk yang diinginkan tidak ada pada tabel, maka dilakukan proses interpolasi. 3) Kriteria hasil pengujian:

Kriteria pengambilan keputusan untuk uji perbedaan dua ratarata ini adalah hipotesis nol  $(H<sub>0</sub>)$  ditolak jika hasil perhitungan statistik yang diperoleh dari sampel lebih kecil atau lebih besar dari harga-harga batas kritis kedua ujung kurva normal pada derajat kebebasan (dk) dan tingkat signifikasi tertentu. Dalam hal ini perumusan hipotesis secara kuantitatif berbunyi sebagai berikut:

$$
H_0: \mu_1=\mu_2,
$$

UNIVER

 $H_1$  :  $\mu_1 \neq \mu_2$